## Lundi 15 juin

## **Il n'est pas nécessaire d'imprimer. Tu peux écrire sur une feuille ou dans un cahier. Je donnerai la correction plus tard.**

## **1- Décompose et calcule comme dans l'exemple.**

Pour diviser un nombre entier par 5, on peut le décomposer en nombres multiples de 5 (attention, prendre des multiples de 5 facilement identifiables dans la table de 5), diviser chaque terme par 5 et additionner le tout.

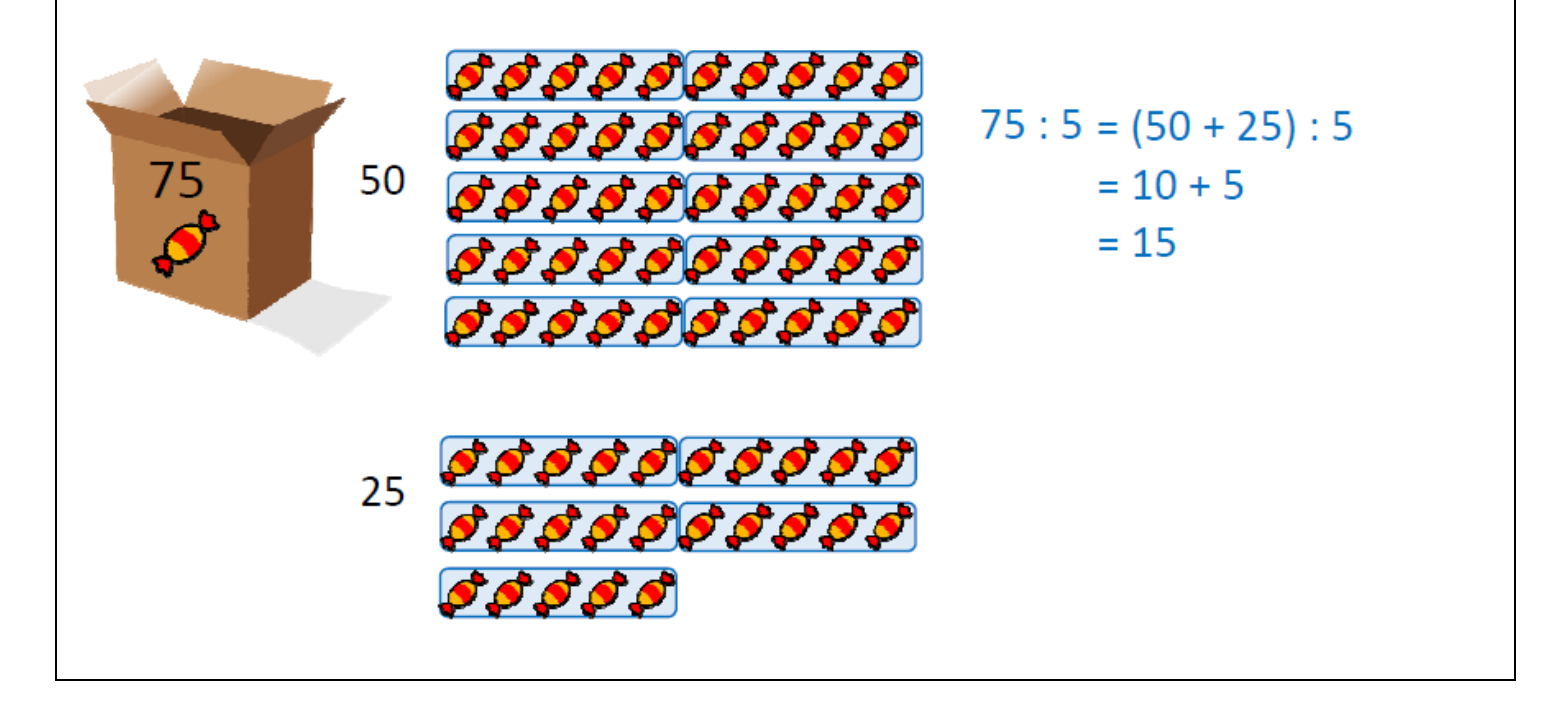

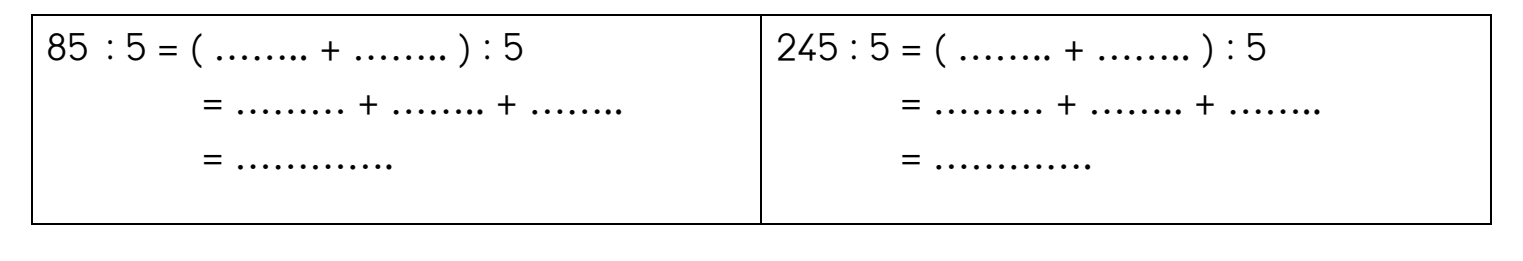

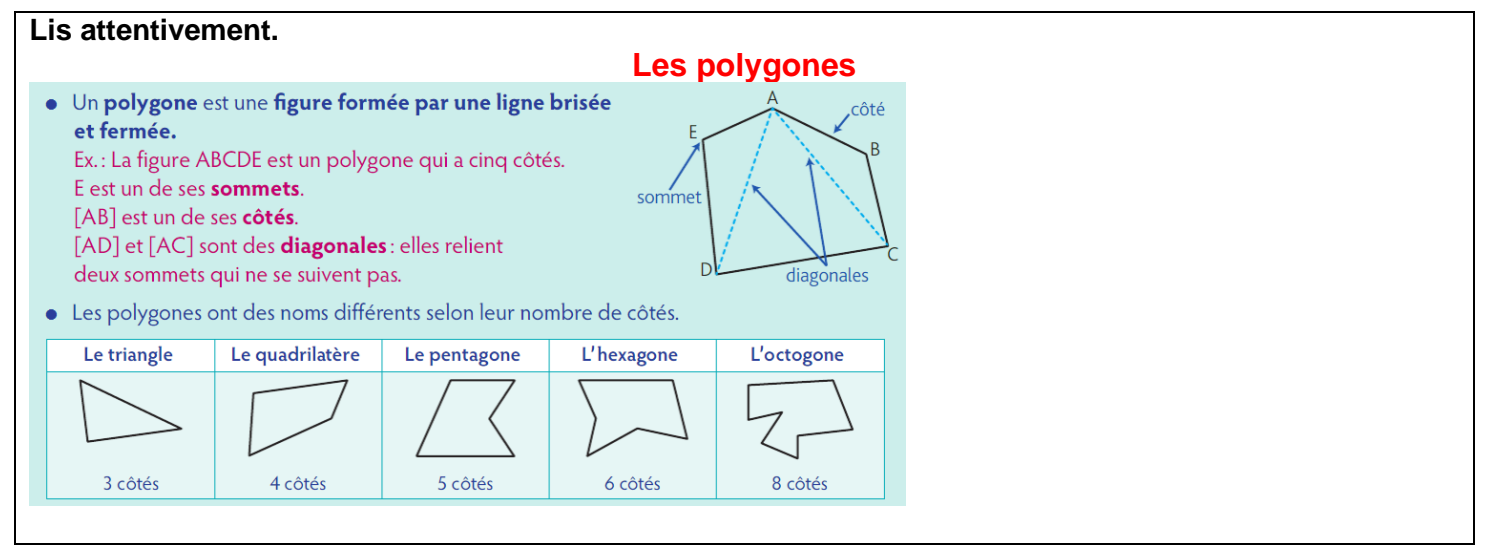

- 2<sup>-</sup> \* Sur ce plan de maison:
- a. Quelles pièces ont la forme
- d'un triangle?
- d'un quadrilatère ?
- d'un pentagone?
- d'un hexagone ?
- d'un octogone?
- **b.** Quelle pièce n'est pas un polygone?

## **3- Complète ce tableau en observant les polygones qui composent cet éléphant.**

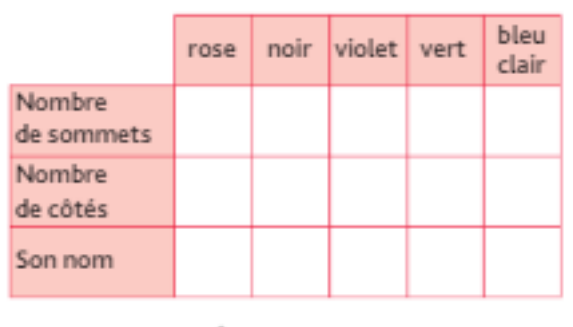

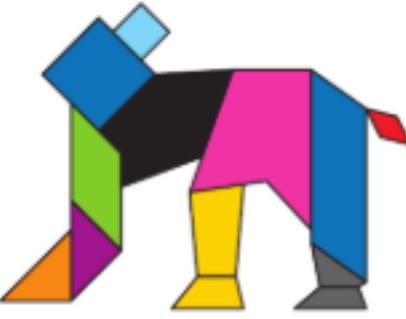

Maintenant, va sur le site calculatice [https://calculatice.ac-lille.fr/spip.php?rubrique2,](https://calculatice.ac-lille.fr/spip.php?rubrique2) onglet « les exercices », onglet « niveau CM1 », rubrique « mémoriser les tables de multiplication », rubrique « Toutes les tables », fais les exercices « opérations à trous » et L'oiseau »

opérations à trous la communité de la communité de la communité de la communité de la communité de la communité de la communité de la communité de la communité de la communité de la communité de la communité de la communit  $\mathfrak{a} \times$ **MoulBTICE**  $\times$  +  $\Rightarrow$  C  $\hat{m}$  calculation.ac-lifte.fr/  $\star$  0 : 8888 Planètes<br>Le plus proc  $00000$ Opérations à t L'oiseau  $\bullet$ Calculer le que unungnon<br>Vaa võiv7 võiv9  $\begin{array}{c} 0.0000 \\ 0.0000 \\ 0.0000 \\ 0.0000 \\ 0.0000 \\ 0.0000 \\ 0.0000 \\ 0.0000 \end{array}$ Quadricald Quadricalc Indestione & to Table attaque Les brickators Table attaque e rectangle tirlir La caissi Le bus<br>Le tapis kéMath Le crouper<br>Les vortoges utes les table 88<br>88<br>88 Quadricald  $\bullet$ calcul@kart  $\ddot{\bullet}$ .<br>Opérations à t Le supe Operations a<br>Table attaque<br>Multiclic Le viaduc La balance + Les éléphants<br>Le Ticket de C Le rectangle Tri sélectif n sereel<br>'oiseau Les cartes kéMath Résoudre de  $0.988$ Le défilé

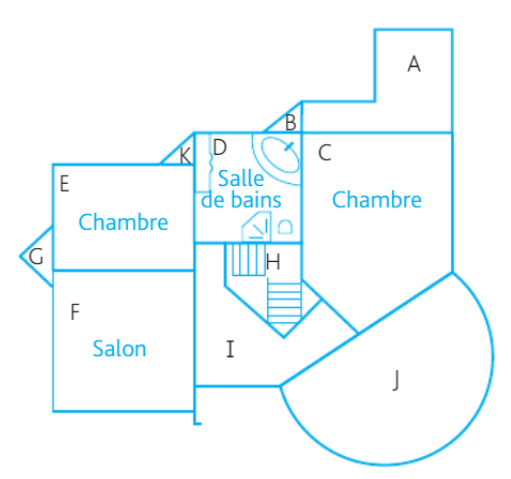